## **Fpcconvert Кряк Product Key Full Скачать бесплатно без регистрации For Windows [Updated]**

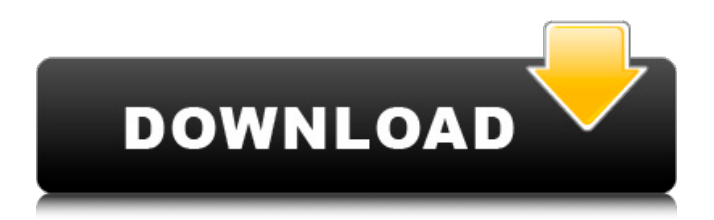

# **Fpcconvert Crack With Full Kevgen**

.... Графический просмотрщик логических адресов основной памяти, отображаемой FPC. Дисплей организован в виде экранов того же размера, что и основная карта памяти. Этот просмотрщик запускается в окне командной строки и отображает текущее ядро отображаемая память системы. Вы можете проверять и изменять память, а также выполнять поиск в памяти в очень быстрый способ. Экран прокручивается, это означает, что вы можете изменить отображать без выхода. Графический... Простые конвертеры FPC из командной строки. Это самостоятельные программы, которые могут используются как пакетные процессы в командной строке. Они берут файл FPC и конвертируют в любой из следующих форматов: 1) Формат аудио флэш-памяти Это формат аудио Flash-файла, 2) Ардуино УНО Содержит схему Arduino UNO и печатную плату производства FreePCB. 3) Стандарт Ардунио Содержит стандартную схему Arduino и печатную плату, созданную FreePCB, 3) Ардуино Мега Содержит... Быстро конвертируйте MP3, WAV, OGG, WMA, FLAC, AIFF, MOD, WAVO и еще несколько аудиоформатов в .CUE. Используйте FPCMerge для объединения нескольких форматов в один файл .cue или используйте FPCConverter для преобразования любого из поддерживаемых форматов в .cue. .cue - это новый тип файлов для контрольных листов, контрольный лист — это файл с дорожкой/метаинформацией и списком встроенных дорожек (или меток). Информацию о треке, такую как название, продолжительность и другие подробности, можно найти в... Учебный проект FPC to TMC-20 создает один файл .CUE из всех входных документов FPC и уровня FPC схемы учебного пособия FPC to TMC-20. Если вы включаете пакет данных с входным файлом, пакет данных будет включен. Файл output.CUE будет помещен в рабочий каталог FPC to TMC-20 Tutorial Project. В дополнение к чтению входного файла FPC также загружается учебная схема FPC to TMC-20 и... Калькулятор блока питания для Arduino. Этот бесплатный калькулятор с открытым исходным кодом можно использовать для расчета мощности, необходимой для питания вашего Arduino.Вы просто указываете значение и выбираете входное напряжение и выходное напряжение. Вы можете выбирать между различными модулями для расчета мощности.

## **Fpcconvert Crack + Free**

1. fpcconvert Description: 1. fpcconvert is a lightweight application designed to provide you with a simple method for converting FPC files (generated by FreePCB) to HPGL or gcode format. fpcconvert can perform drawing, milling, drilling and cutting operations and process the bottom or the top layer. It only runs using the command prompt window and it won't pose any problems to those who are familiar with the console. fpcconvert Description: Q: Как вывести в консоль вывод обработки первого спортивного экземпляра двигателя, используя опцию - у? Как вывести в консоль вывод обработки первого спортивного экземпляра двигателя, используя опцию -v? (Первое обработка двигателя не произошла) Я начинающий в азах программировании, немного знаком с C++ и такой задачей не предусмотрена в языке, возник вопрос. 1709е42с4с

# **Fpcconvert Crack License Key Full**

====== fpcconvert - это очень легкий инструмент, предназначенный для преобразования файлов FreePCB в формат HPGL или gcode. Он преобразует объекты из ваших диаграмм FreePCB (чертежи и схемы) в формат HPGL/gcode. Основная цель этого приложения конвертировать файлы FreePCB в gcode, чтобы вы могли обрабатывать их с помощью внешнего программного обеспечения для обработки gcode, которое поддерживает формат acode. Вам понадобится внешнее программное обеспечение для обработки формата gcode после преобразования в gcode. pcb2gcode - хороший конвертер FreePCB в gcode. Загрузите его с веб-сайта FreePCB. Некоторые из особенностей fpcconvert: - Он поддерживает все команды в формате файла FreePCB, - Он преобразует объекты из ваших диаграмм FreePCB в формат gcode. - Поддерживает операции фрезерования, сверления и резки. - Поддерживает вставку или удаление слоев. - Поддерживает нижний или верхний слой. - Он запускается в простом окне командной строки. - Вы можете свободно переключаться между пакетной обработкой и графическим интерфейсом. - Вы можете открыть/закрыть пакетное окно из окна консоли и наоборот. - Он очень эффективен, потому что написан на чистом С. Информация о ярлыках: - Создайте пустой пакетный файл для пакетной обработки. - Изменить параметры из файла параметров. - Преобразуйте существующий файл, добавив его в конец пакетного файла. - Получить справочную информацию из пакетного файла. Важный: ======= fpcconvert не поддерживает импорт HPGL или Gcode. Сначала вы должны использовать конвертер gcode, чтобы преобразовать ваши файлы в gcode. - Для пакетной обработки используйте файл "batch.bat", а для графического интерфейса используйте "batchgui.exe". -Используйте старую версию (v1.1.0), если вы хотите конвертировать файлы .bl (используется в версии FreePCB 3). fpc unpack - это инструмент командной строки, который распаковывает файлы FPC (для использования с FreePCB). Он похож на другие, такие как unzip и tar. Функции: ======== - FPC в FreePCB и обратное преобразование. - Он поддерживает файлы FPC (.fpc). - Поддерживает все версии FreePCB (начиная с v1.0.0). - Он поддерживает произвольное количество слоев. - Он поддерживает все объекты в файлах FPC (категории

## **What's New In Fpcconvert?**

 $=$ ========= fpcconvert позволяет конвертировать из формата FreePCB (qcode) в форматы Hpgl или gcode. Лазерные принтеры и плоттеры могут использовать принтеры hpgl и gcode для использования этих файлов, и их можно отправлять на сервер печати DYMO. fpcconvert это версия драйвера Unisys DYMO CX2000 для ПК. Типичным примером файла FreePCB является рисунок, созданный программой векторного рисования. Рисунок импортируется в FreePCB, а затем экспортируется в файл gcode. Это то, что fpcconvert может сделать для вас. Скачать: ========== Все пакеты FreePCB теперь размещены на Вы можете скачать полную версию fpcconvert и остальные инструменты FreePCB здесь. Примечание: =========== fpcconvert на условиях продажи: Если вы считаете, что бесплатная версия fpcconvert полезна, приобретите коммерческую версию. Коммерческая версия содержит множество функций, которые доступны только в коммерческой версии. Дополнительная информация: ================================ Вы можете найти информацию на веб-сайте FreePCB. Этот сайт создан для того, чтобы сообщество FreePCB помогало друг другу. Мы всегда рады поделиться своими знаниями и программным обеспечением с сообществом FreePCB. Команда linkButton не работает при вызове из другой формы Я создаю простой построитель отчетов, который имеет вид сетки с флажками, строки можно щелкать и иметь свойство Command, указывающее на метод, который выполняет вставку в базу данных, Свойство Command связанной кнопки должно быть вызвано из другой формы, с помощью системы; используя System.Data.OleDb; используя System.Data.OleDb.OleDbDataAdapter; использование System.Collections; используя System.Collections.Generic; используя System.Text;

с помощью System.Web; с помощью System.Web.UI; используя System.Web.UI.WebControls; используя System.Web.UI.WebControls.WebParts; используя System.Web.UI.HtmlControls; с помощью System.IO; используя System.Data; общедоступный частичный класс MainForm: System.Web.UI

## **System Requirements For Fpcconvert:**

Минимум: ОС: Windows XP с пакетом обновлений 3 Процессор: процессор Pentium III, 512 МБ ОЗУ DirectX: 9.0 Жесткий диск: 500 МБ свободного места Видео: 16-битная цветная видеокарта, 1024 x 768 Сеть: широкополосное подключение к Интернету Дополнительные примечания: Пользователи должны загрузить и установить среду выполнения DirectX 9.0. Среду выполнения можно загрузить с веб-сайта Microsoft. Если пользователи устанавливают пробную версию, им будет предложено создать временный каталог в папке «Программы» (